# Running Apache Airflow reliably with Kubernetes ...

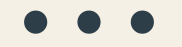

and other open source software

April 17, 2019 Data Council San Francisco, CA

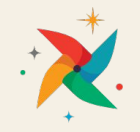

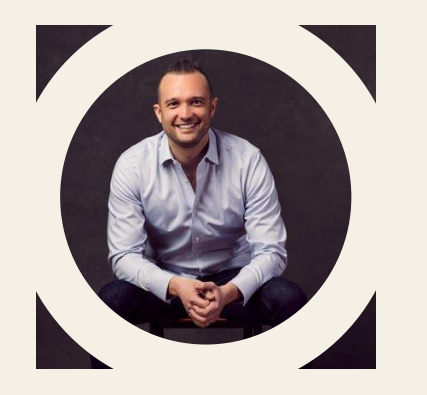

# Greg Neiheisel, CTO

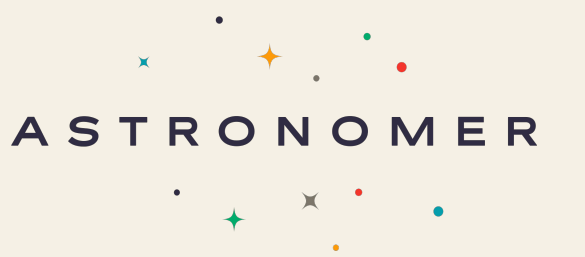

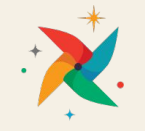

#### On Deck

- Quick Airflow / Kubernetes overview
- Running Airflow at Scale
- Major system design considerations
- Lessons and best practices we've learned along the way

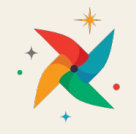

#### What is Apache Airflow?

- A task scheduler written in Python to programatically author, schedule, and monitor dependency driven workflows (DAGs)
	- Pluggable architecture, focused on ETL, ML use-cases
	- Lots of existing building blocks
- Top-level Apache Project
	- 11,000+ stars on github
	- $\circ$  6,000+ commits
	- 700+ contributors

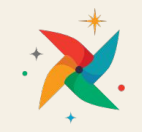

#### Airflow core concepts

- DAGs created in code, typically associated with a cron schedule
- DAG Runs typically execution of a dag for a given execution date
- Task Instances represents an execution of a node in the DAG

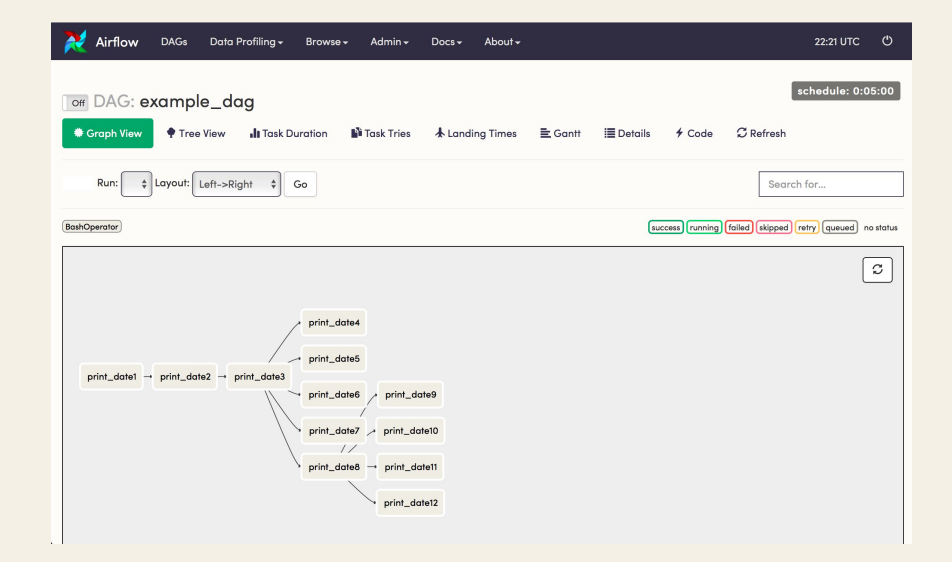

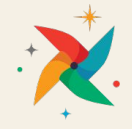

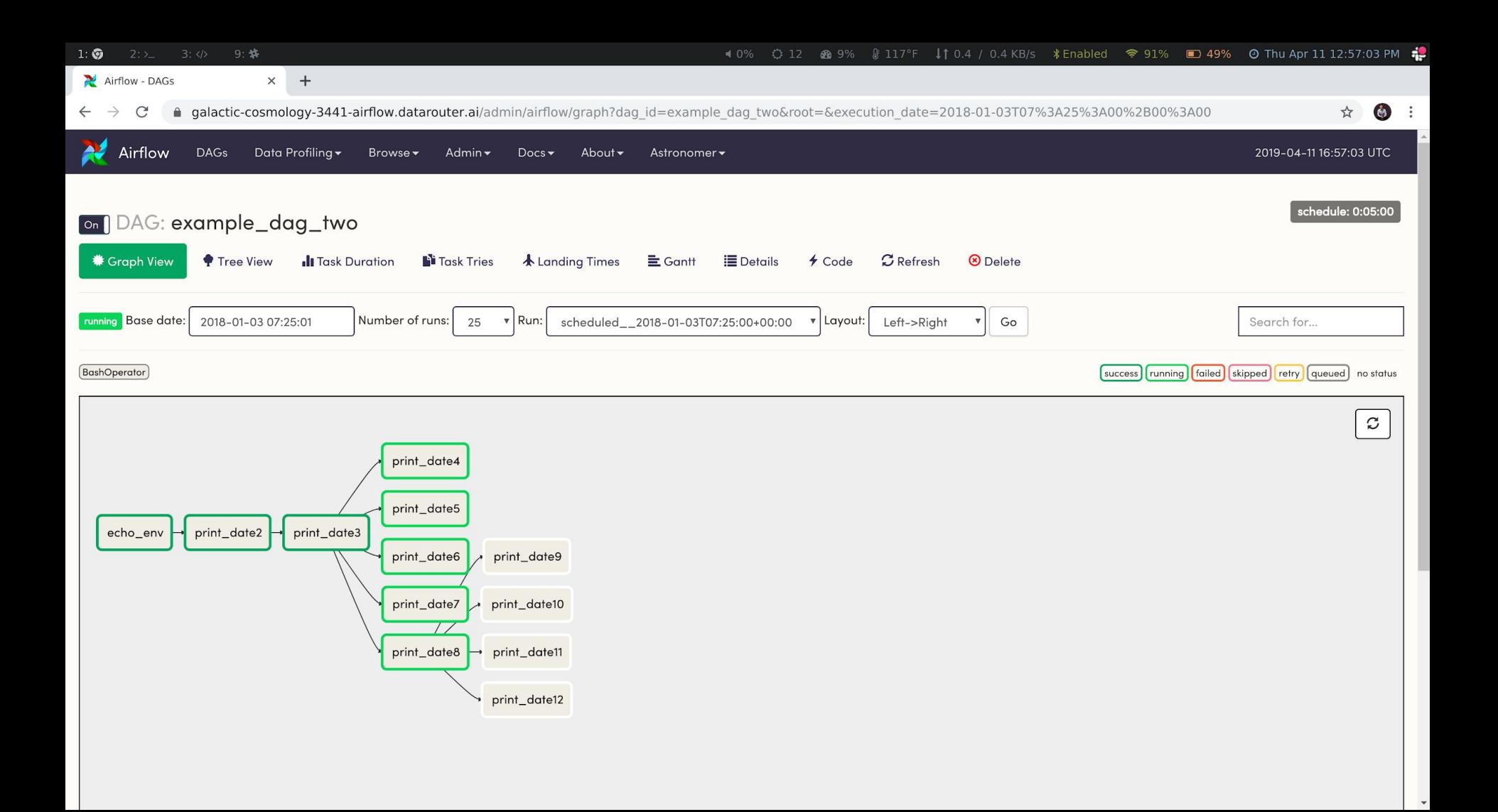

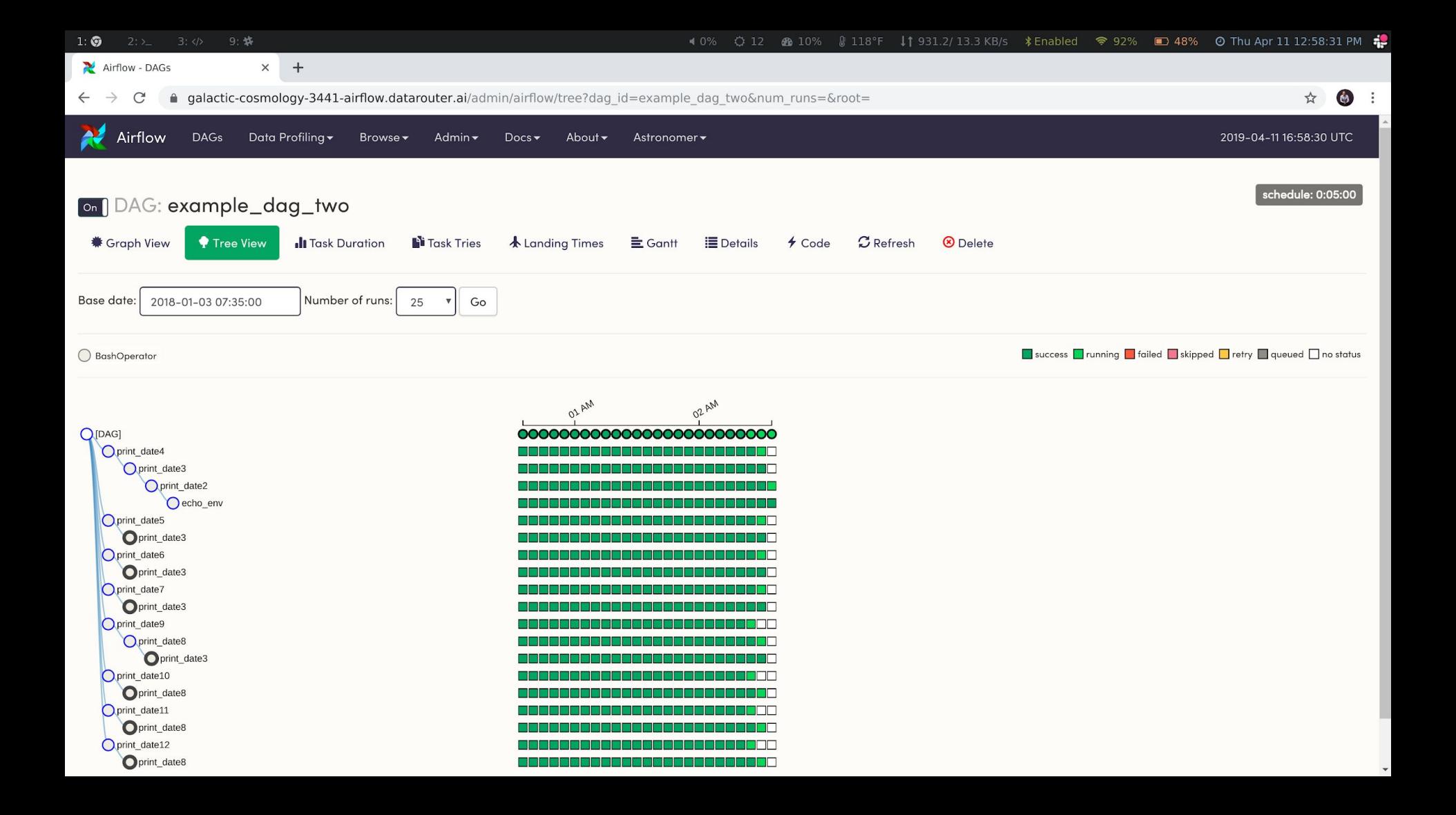

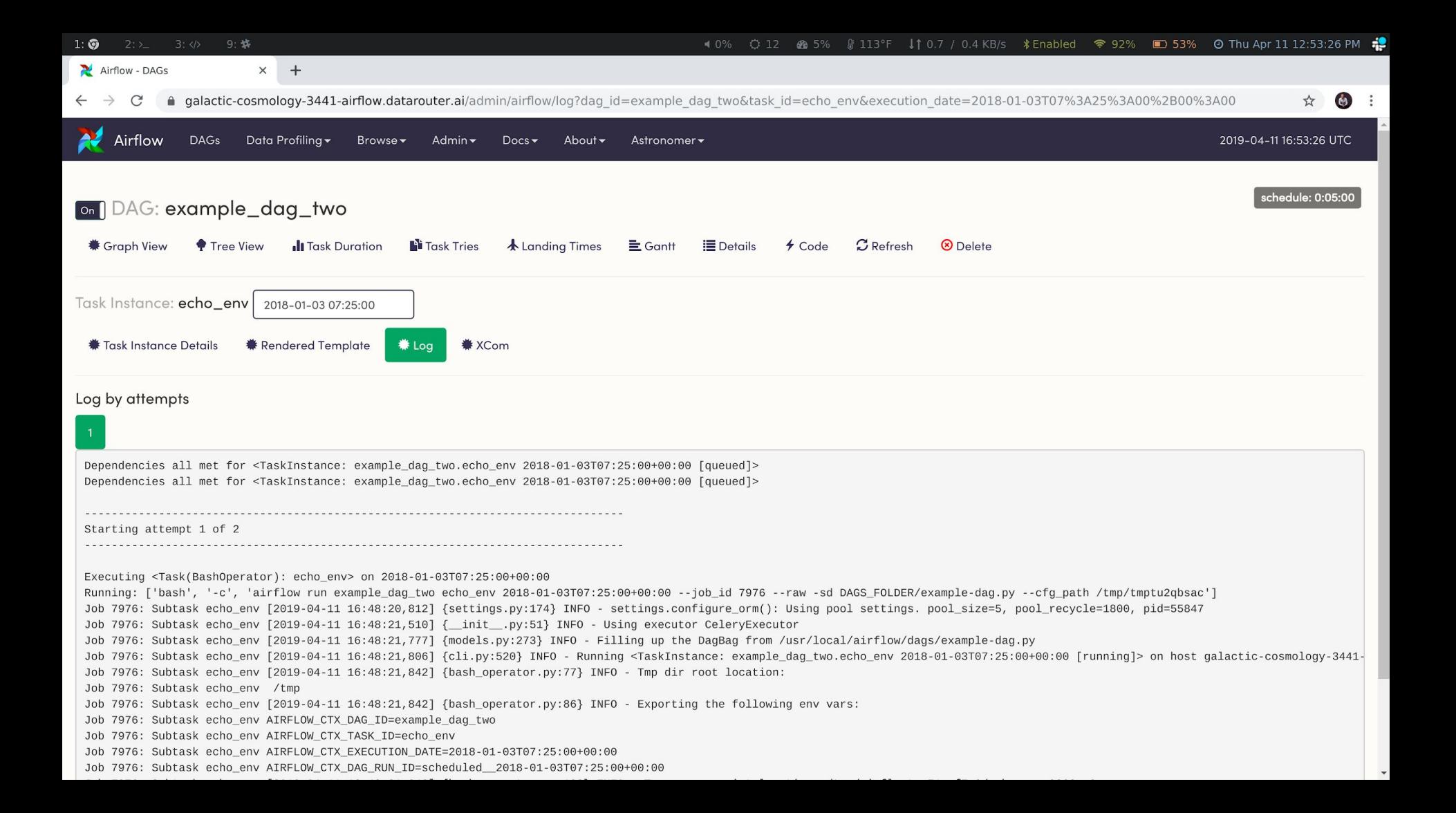

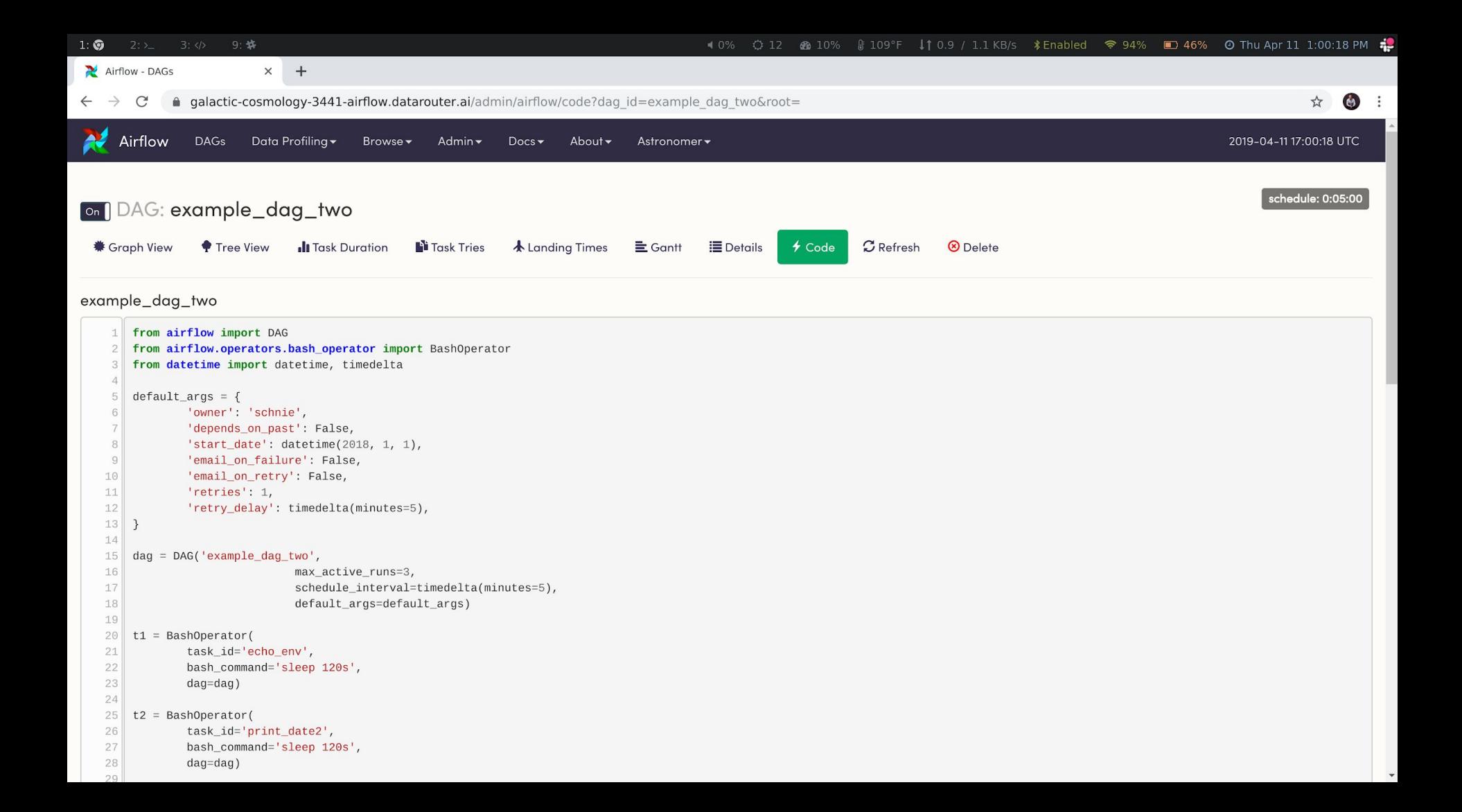

#### Times are changing

- Wider Use Cases
	- ETL, ML, Reporting, Data Integrity
- Higher Usage
	- More teams with different skill sets and goals for Airflow usage
	- More DAGs running more frequently
- Stricter SLAs
- More complex core components (executors, operators, etc)
	- Kubernetes, Mesos, Spark, etc.
- Immutable infrastructure

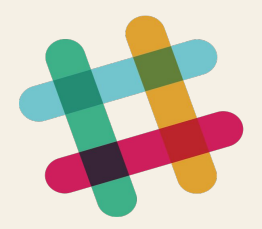

10 data engineers 240+ active DAGs 5400+ tasks per day

...as of April '18…

https://speakerdeck.com/vananth22/operating-data-pipeline-with-airflow-at-slack?slide=6

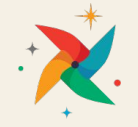

#### Airflow is a highly-available, mission-critical service

- Automated Airflow deployments
- Continuous delivery
- Support 100s of users and 1,000s of tasks per day
- **Security**
- Access controls
- Observability (Metrics / Logs)
- Autoscaling / Scale to zero-ish

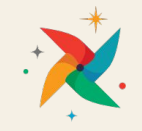

#### Kubernetes

Kubernetes is a portable, extensible open-source platform for managing containerized workloads and services, that facilitates both declarative configuration and automation

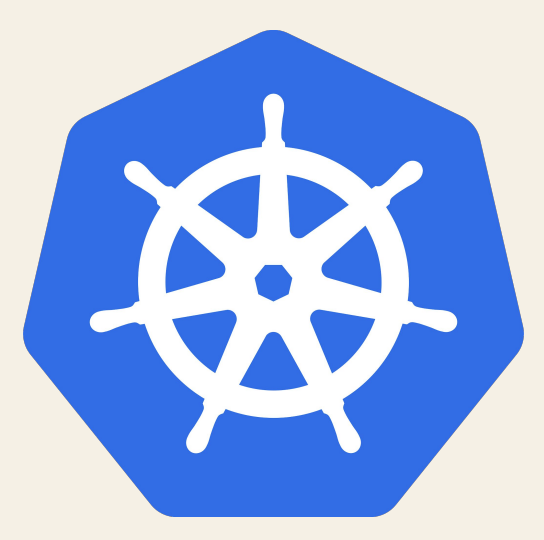

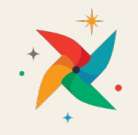

#### **Kubernetes**

Applications are broken into smaller, independent pieces and can be deployed and managed dynamically

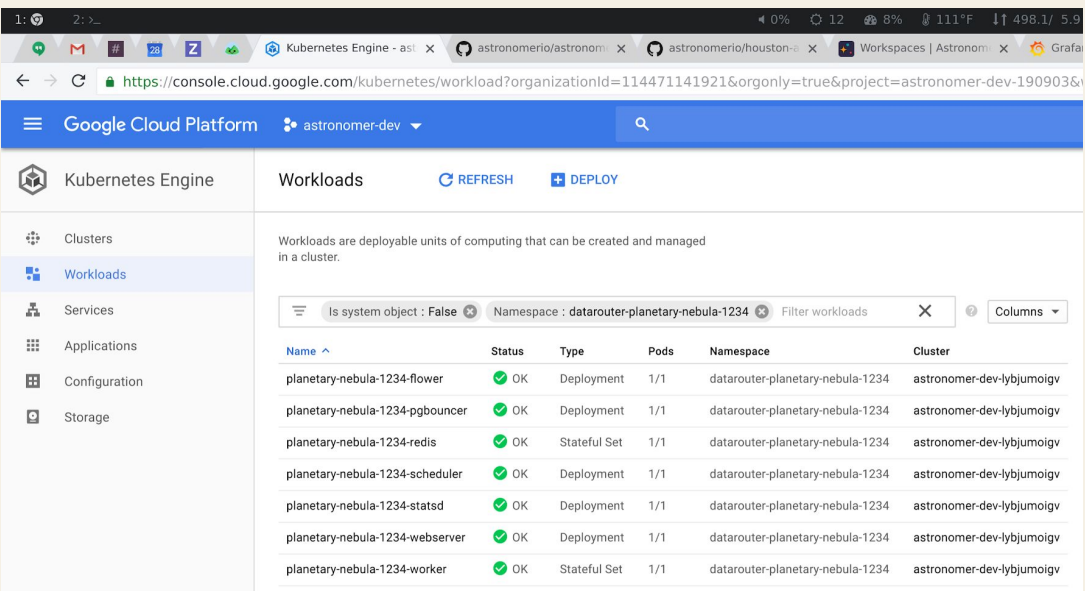

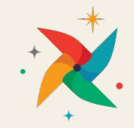

#### Kubernetes

- Pod One or more colocated containers, share volumes, ports
- **Deployment** Higher level abstraction, manages pods, replica sets
- Stateful Set Similar to Deployment, except each replica gets a stable hostname and can mount persistent volumes
- **Daemon Set** Replica pods deployed to each node
- **Namespace** Virtual cluster backed by the same physical cluster

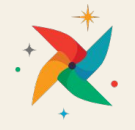

#### Declarative Service Definition with Kubernetes / Helm

Helm helps you manage Kubernetes applications — Helm Charts helps you define, install, and upgrade even the most complex Kubernetes application.

#### $2:2$  $\odot$

helm.astronomer.io worker-statefulset.yaml ## Airflow Worker StatefulSet {{- if eq .Values.executor "CeleryExecutor" }} kind: StatefulSet apiVersion: apps/v1 metadata: name: {{ .Release.Name }}-worker labels: tier: airflow component: worker release: {{ .Release.Name }} workspace: {{ .Values.platform.workspace | quote }} chart: "{{ .Chart.Name }}-{{ .Chart.Version }}" heritage: {{ .Release.Service }} spec: serviceName: {{ .Release.Name }}-worker replicas: {{ .Values.workers.replicas }} podManagementPolicy: Parallel selector: matchLabels: tier: airflow component: worker release: {{ .Release.Name }} workspace: {{ .Values.platform.workspace | quote }}

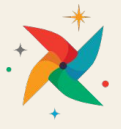

#### helm install -n airflow-prod charts/airflow

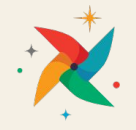

#### Airflow Executors

A pluggable way to scale out Airflow workloads. Responsible for running airflow run \${dag\_id} \${task\_id} \${execution\_date} somewhere.

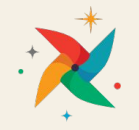

#### Executors - Sequential/Local

- Fork off and run tasks in subprocess
- Good for simple workloads
- Eventually things need to scale out

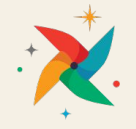

#### Executors - Local Executor

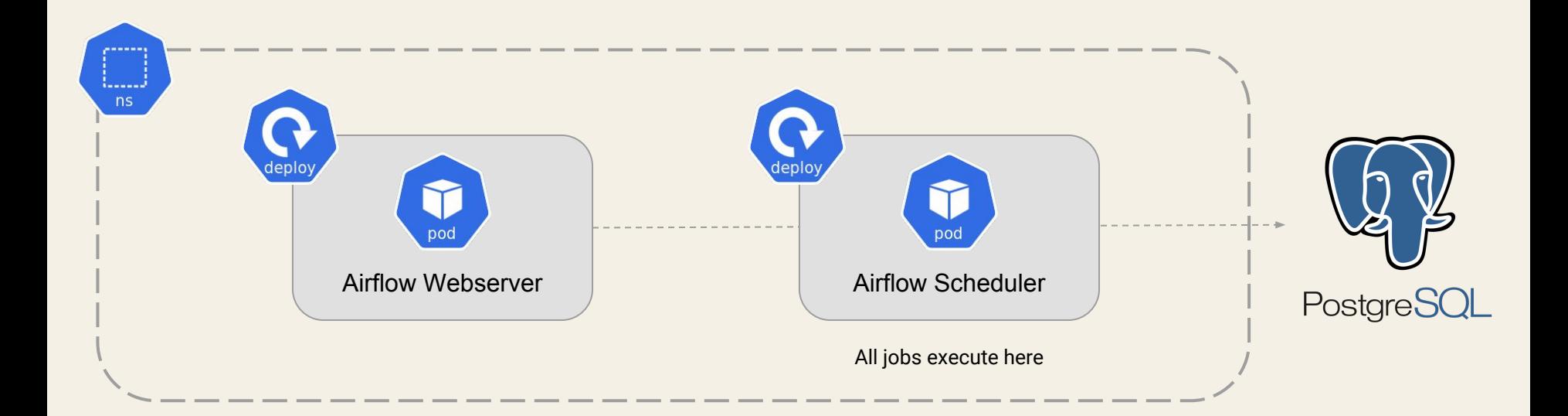

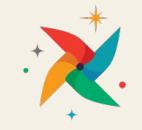

#### Executors - Celery Executor

- Distributed Task Queue
- Redis, RabbitMQ, etc dependency
- Configure number of workers
	- Kubernetes HorizontalPodAutoscaler
- Configure worker size
	- Kubernetes resource requests / limits

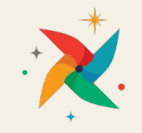

#### Executors - Celery Executor

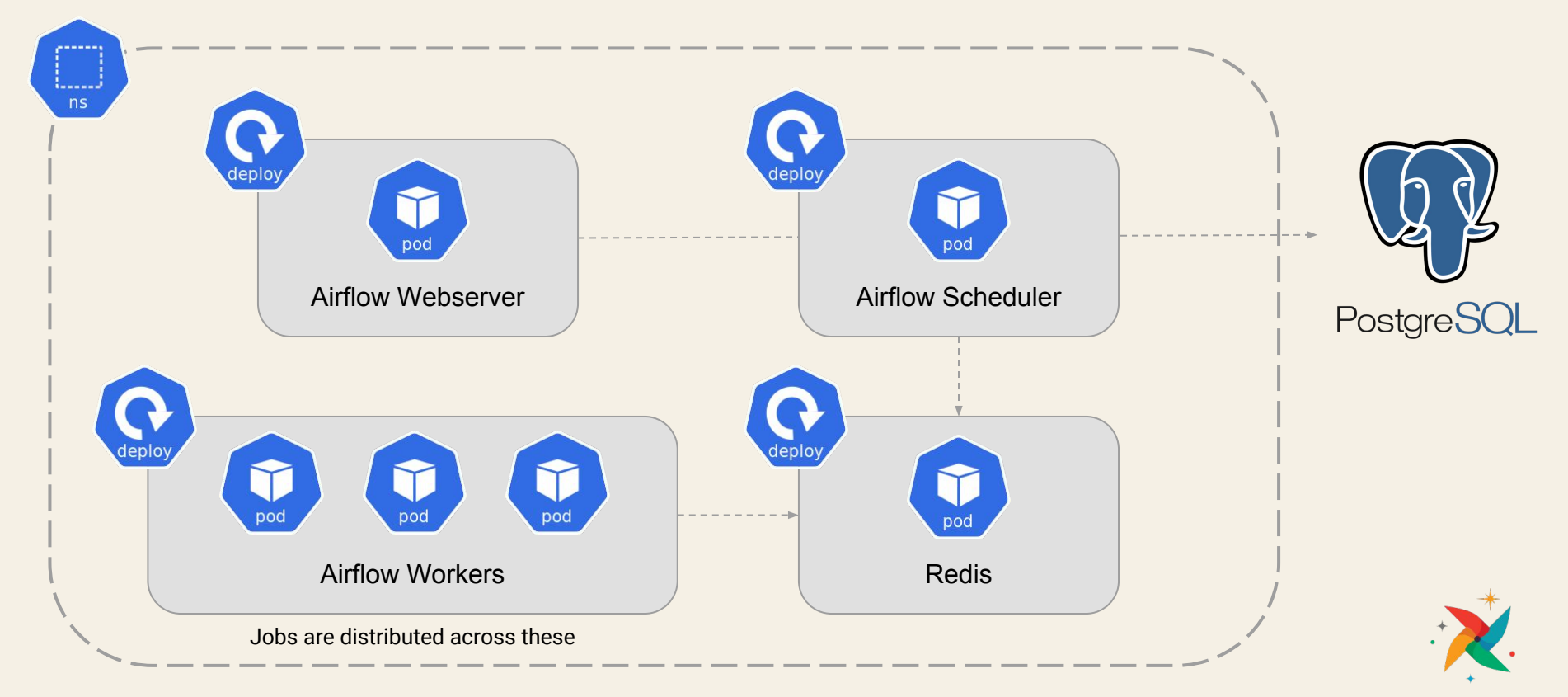

#### Executors - Kubernetes Executor

- Scale to zero / near-zero
- Each task runs in a new pod
	- Configurable resource requests (cpu/mem)
- Scheduler subscribes to Kubernetes event stream
- Pods run to completion
- Straightforward and natural
- DAG distribution
	- Git clone with init container for each pod
	- Mount volume with DAGs
	- Ensure the image already contains the DAG code

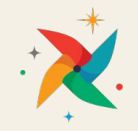

#### Executors - Kubernetes Executor

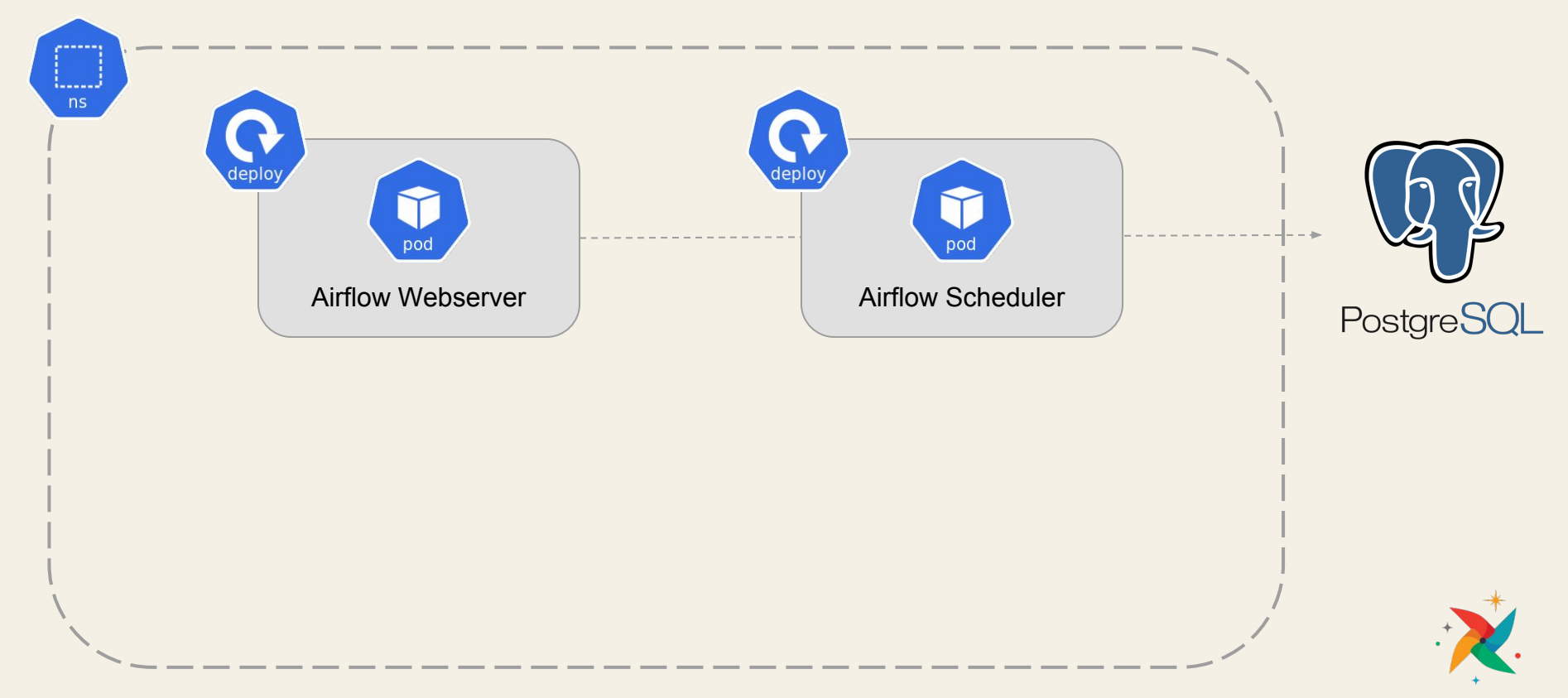

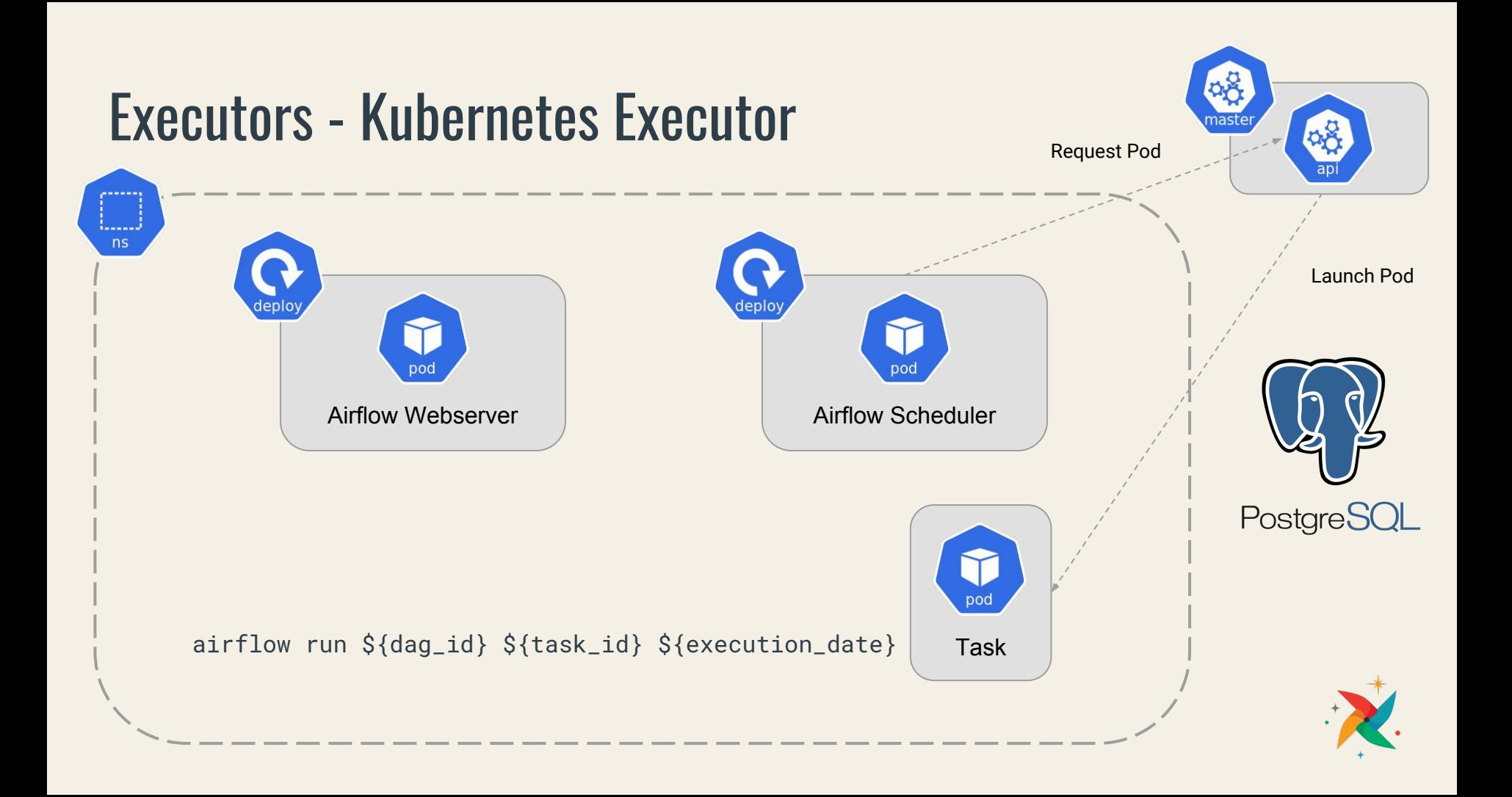

#### Executors - Kubernetes Executor  $n$ aste **Lander**  $ns$ depl pod Airflow Webserver Airflow Scheduler PostgreSQL pod pod bod pod pod pod Task 1 | | Task 2 | | Task 3 | | Task 4 | | Task 5 | | Task 6 *imits*

# How do we deploy DAG updates to a running environment?

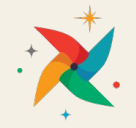

#### helm upgrade airflow-prod charts/airflow --set tag=v0.0.2

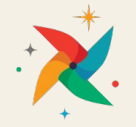

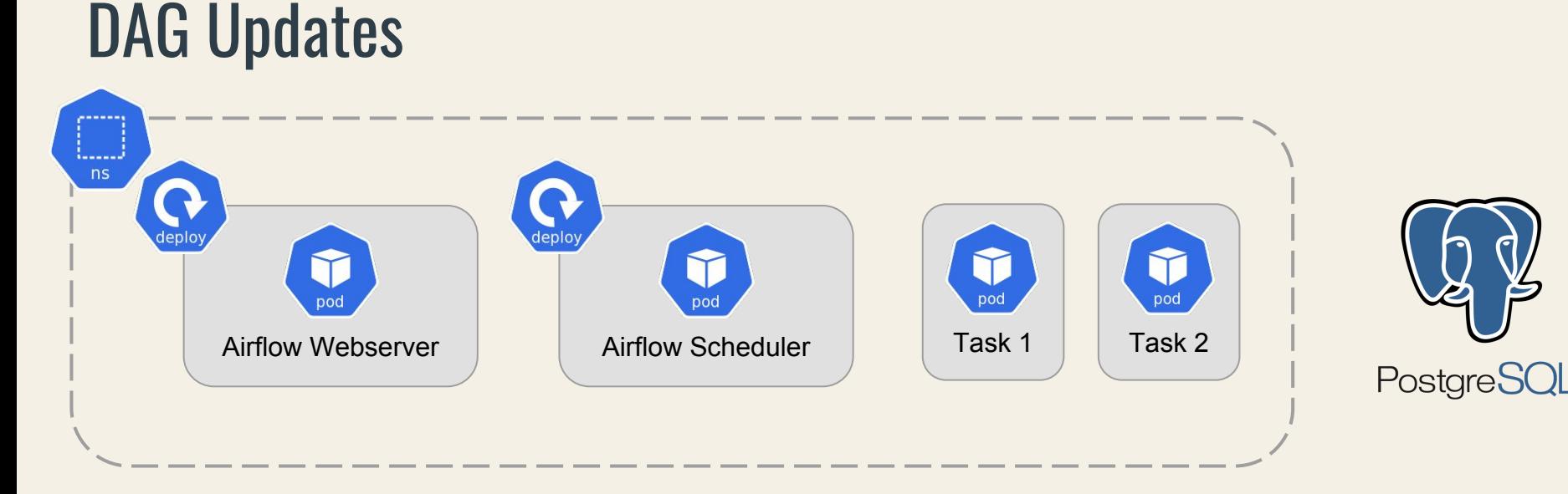

- helm upgrade updates the Deployments state in Kubernetes
- Kubernetes gracefully terminates the webserver and scheduler and reboots pods with updated image tag
- Task pods continue running to completion
- You experience negligible amount of downtime
- Can be automated via CI/CD tooling

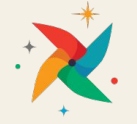

### How do we monitor and alert across a number of Airflow deployments?

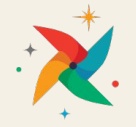

helm install stable/prometheus

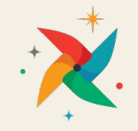

### Monitoring Airflow(s) with Prometheus

- Prometheus
	- Also CNCF project
	- Time series database
	- Pull-based
	- Auto-scrape with kubernetes annotations and SD plugin
	- Works great with Grafana
- Airflow natively exports statsd metrics
- Statsd Exporter as a bridge to Prometheus

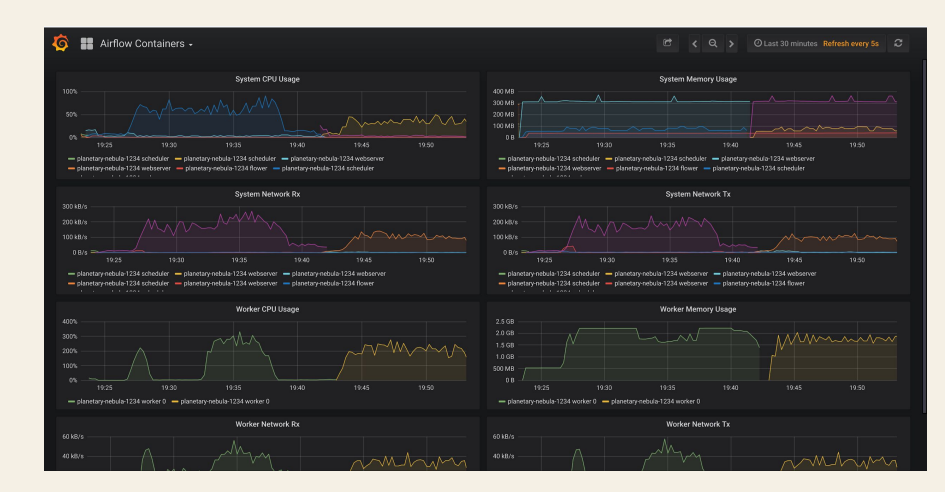

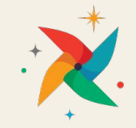

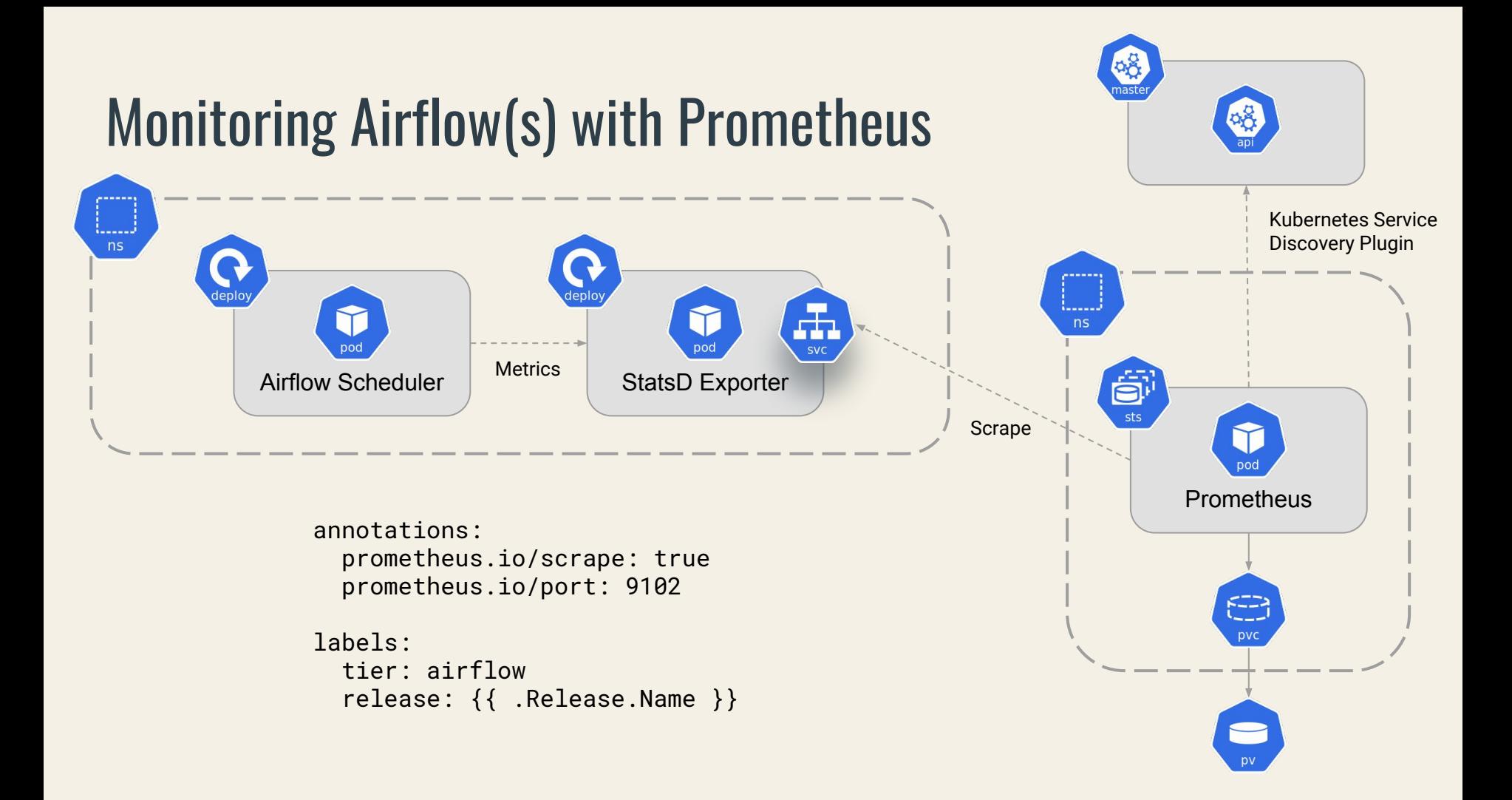

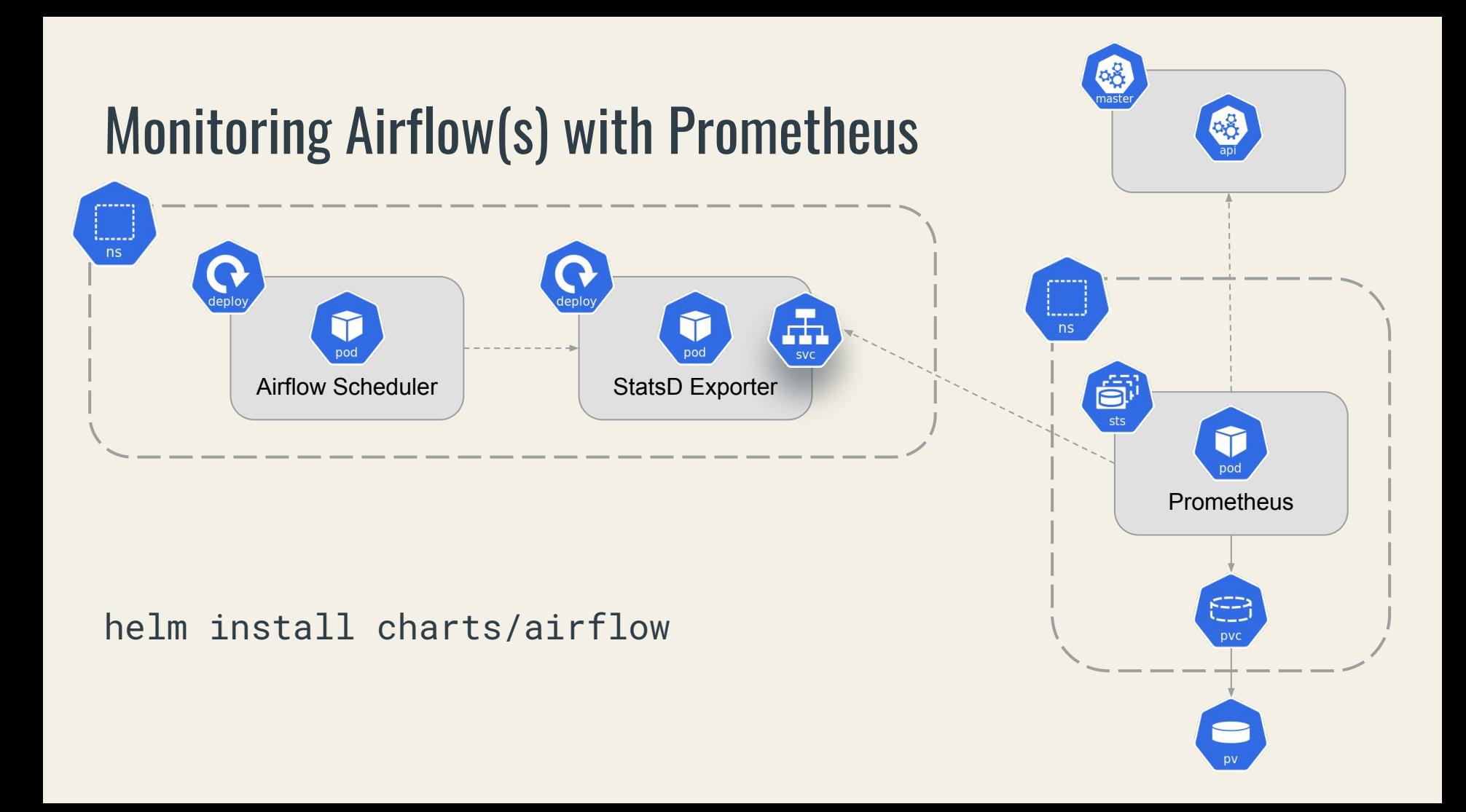

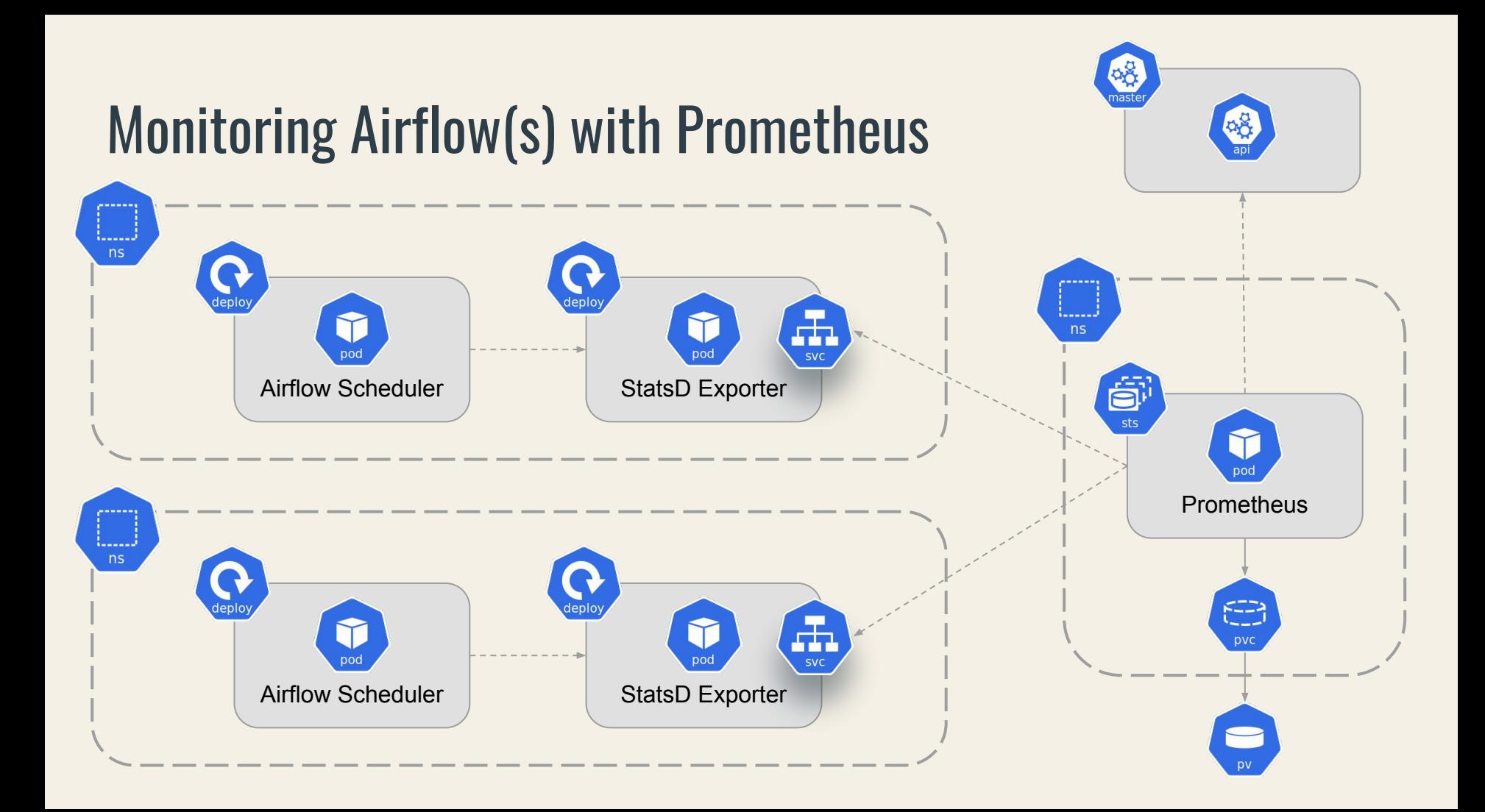

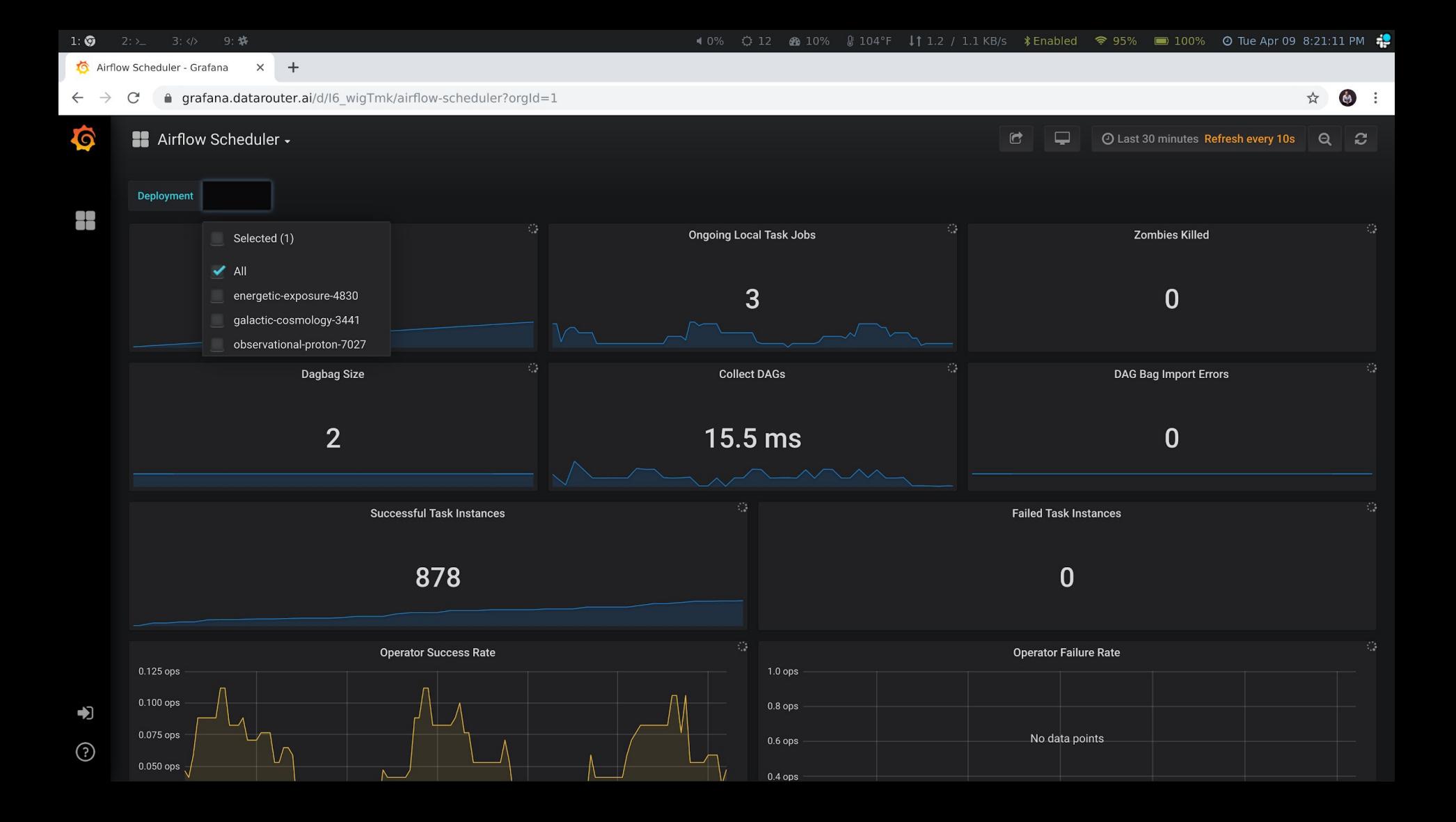

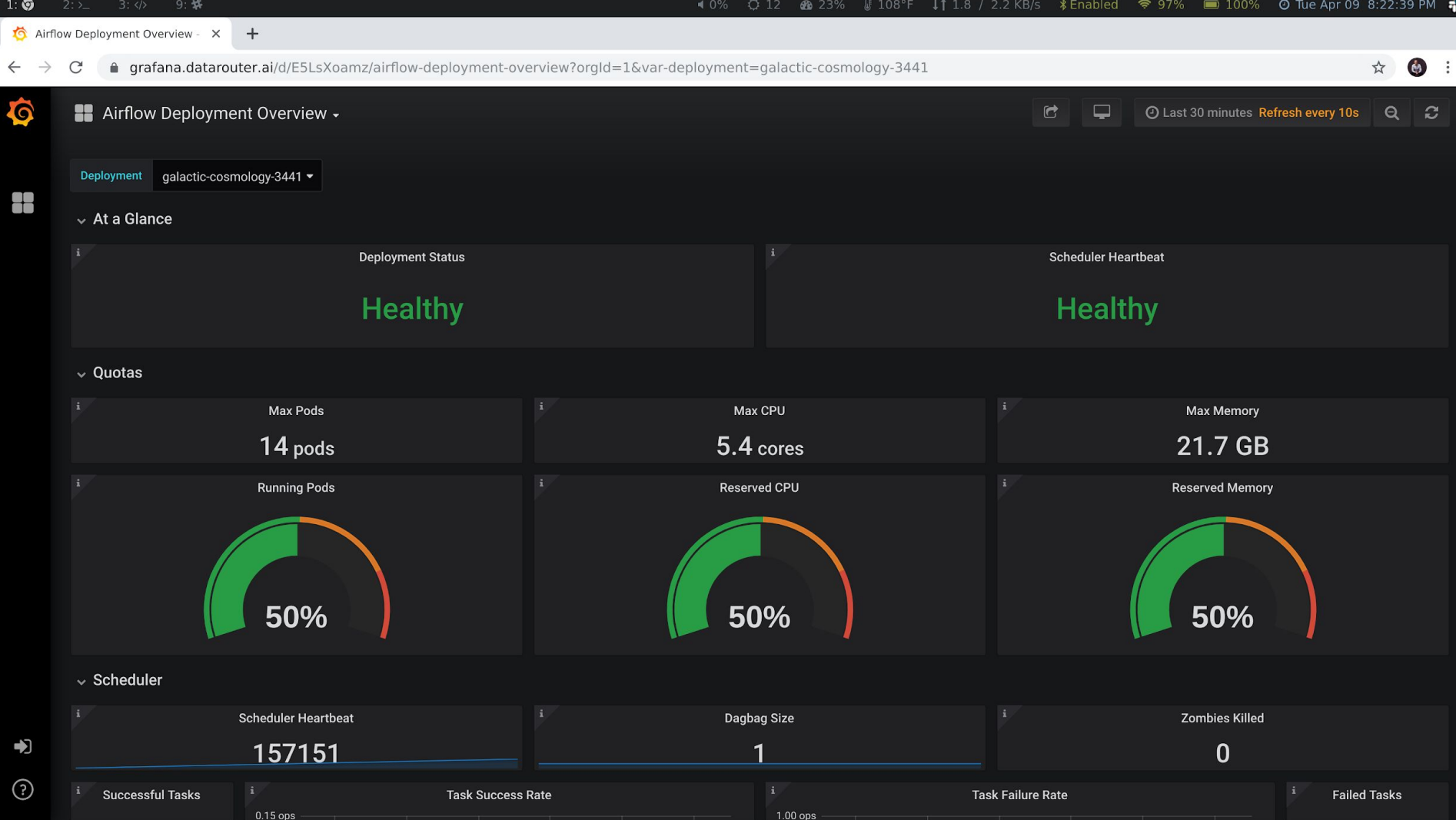

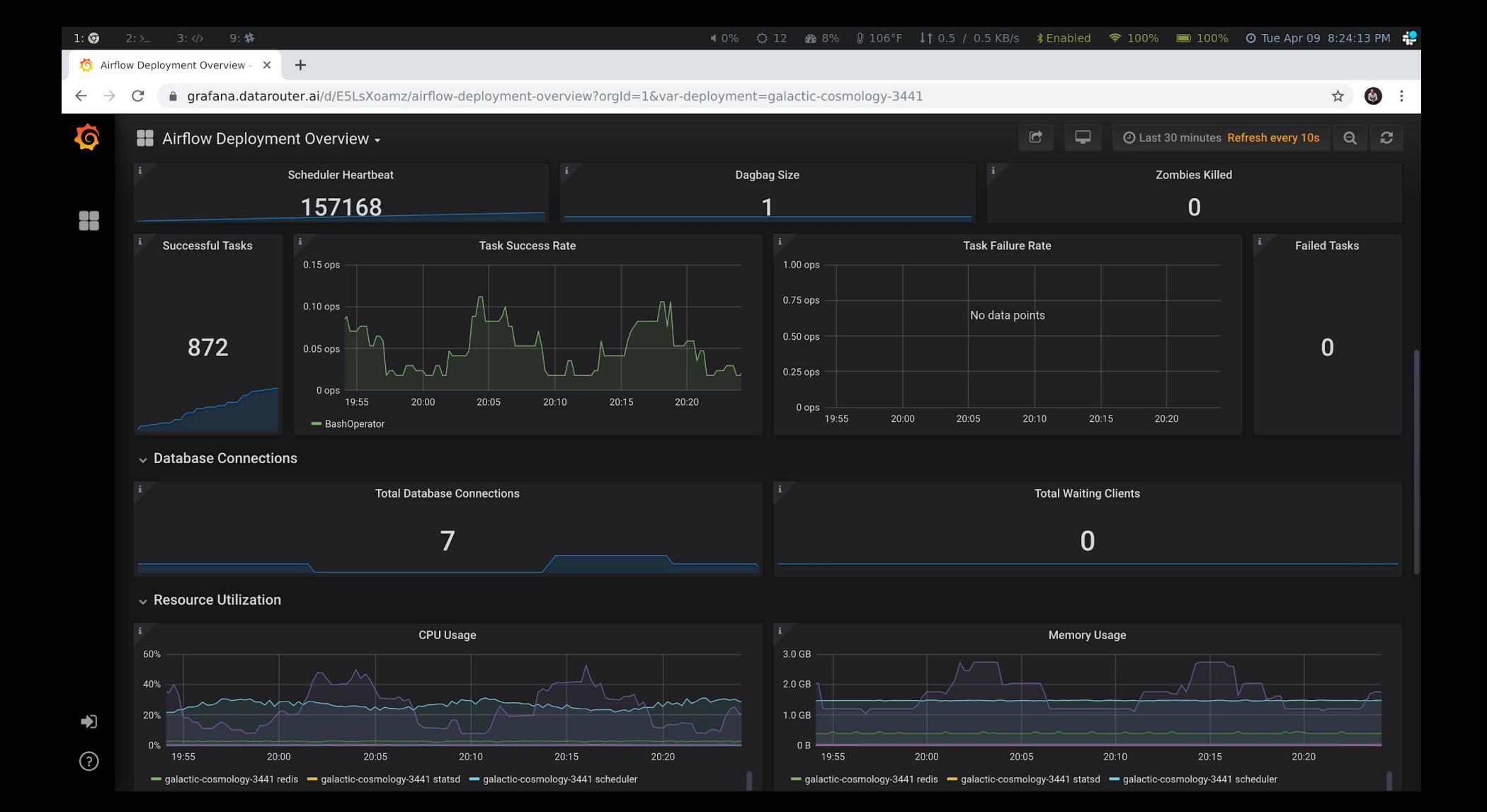

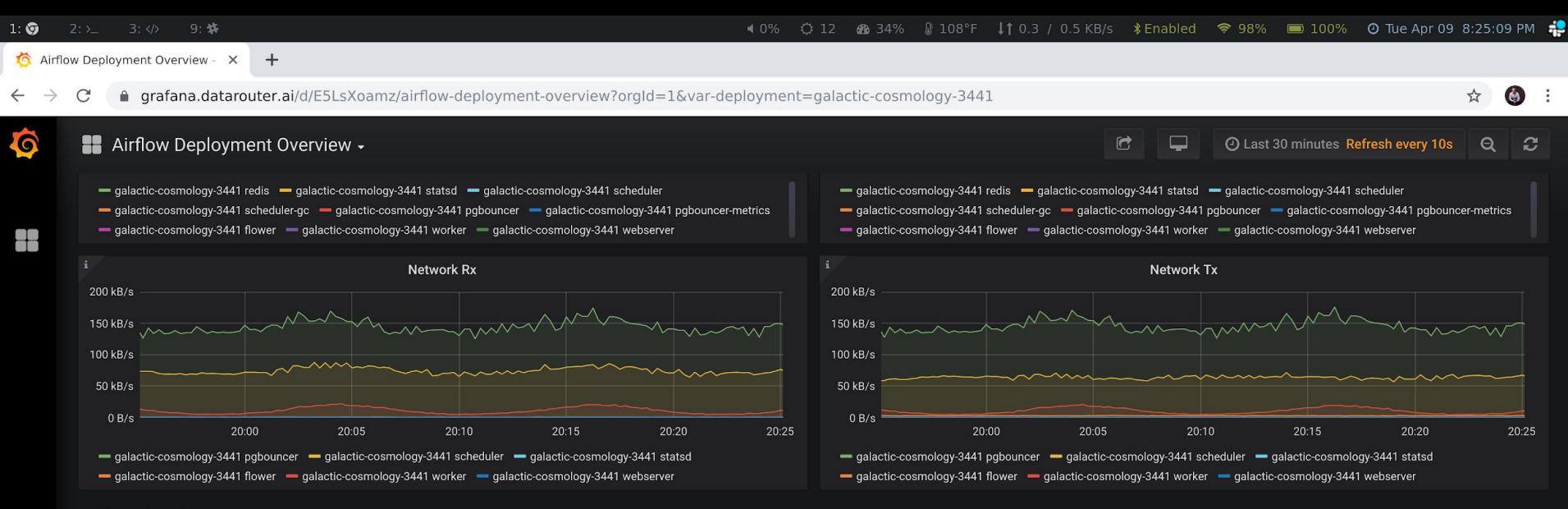

#### $\sim$  Container Status

Ł

⊙

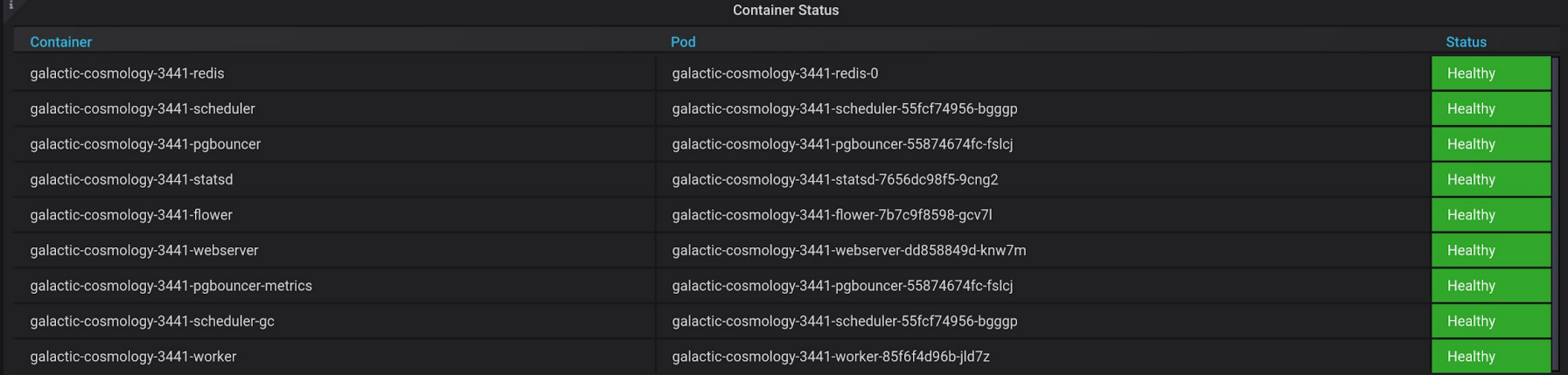

### Airflow Logging

- Powers the task log view in Airflow UI
- KubernetesExecutor requires remote logging plugin
- Several remote logging backend plugins available
	- Object Storage (S3, GCS, WASB)
	- Elasticsearch

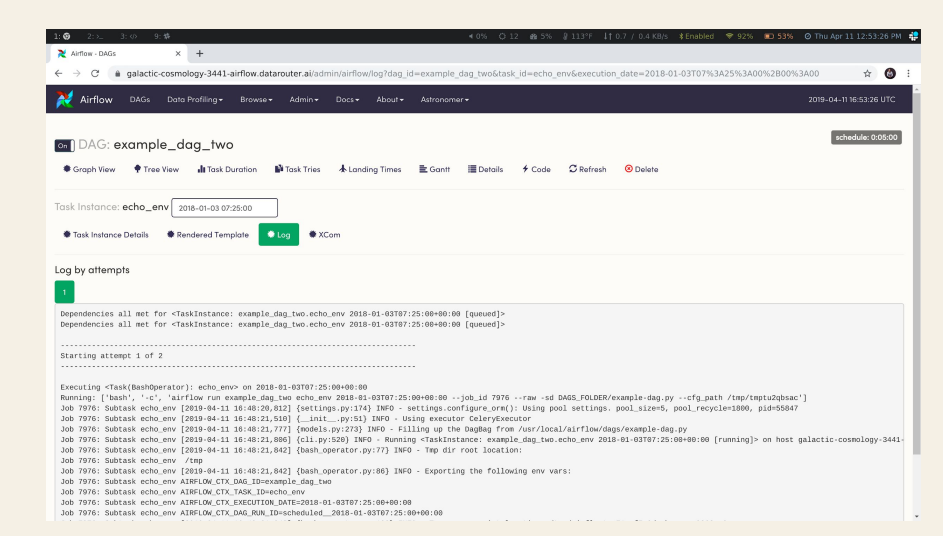

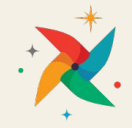

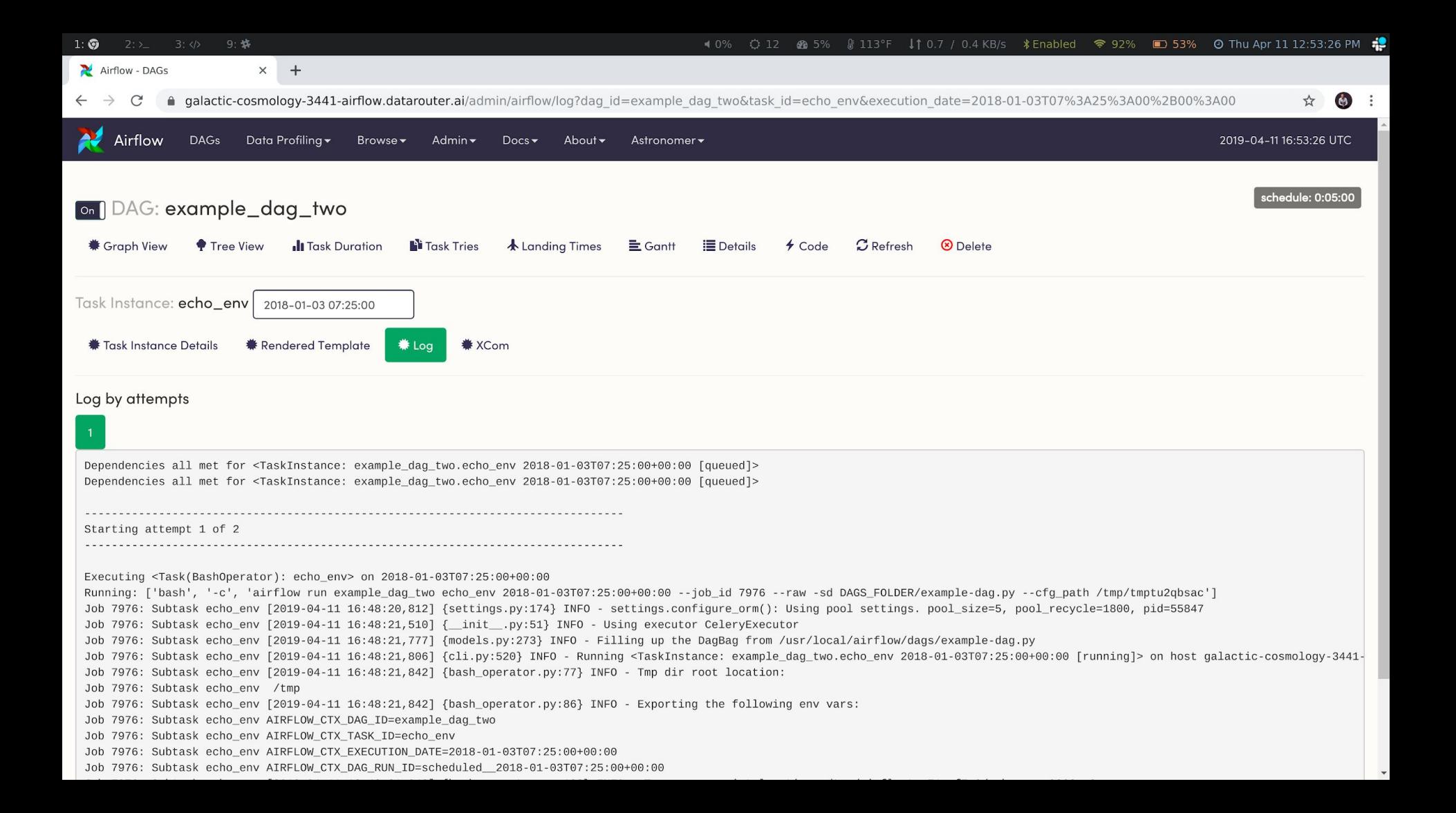

#### Airflow Logging - Object Storage

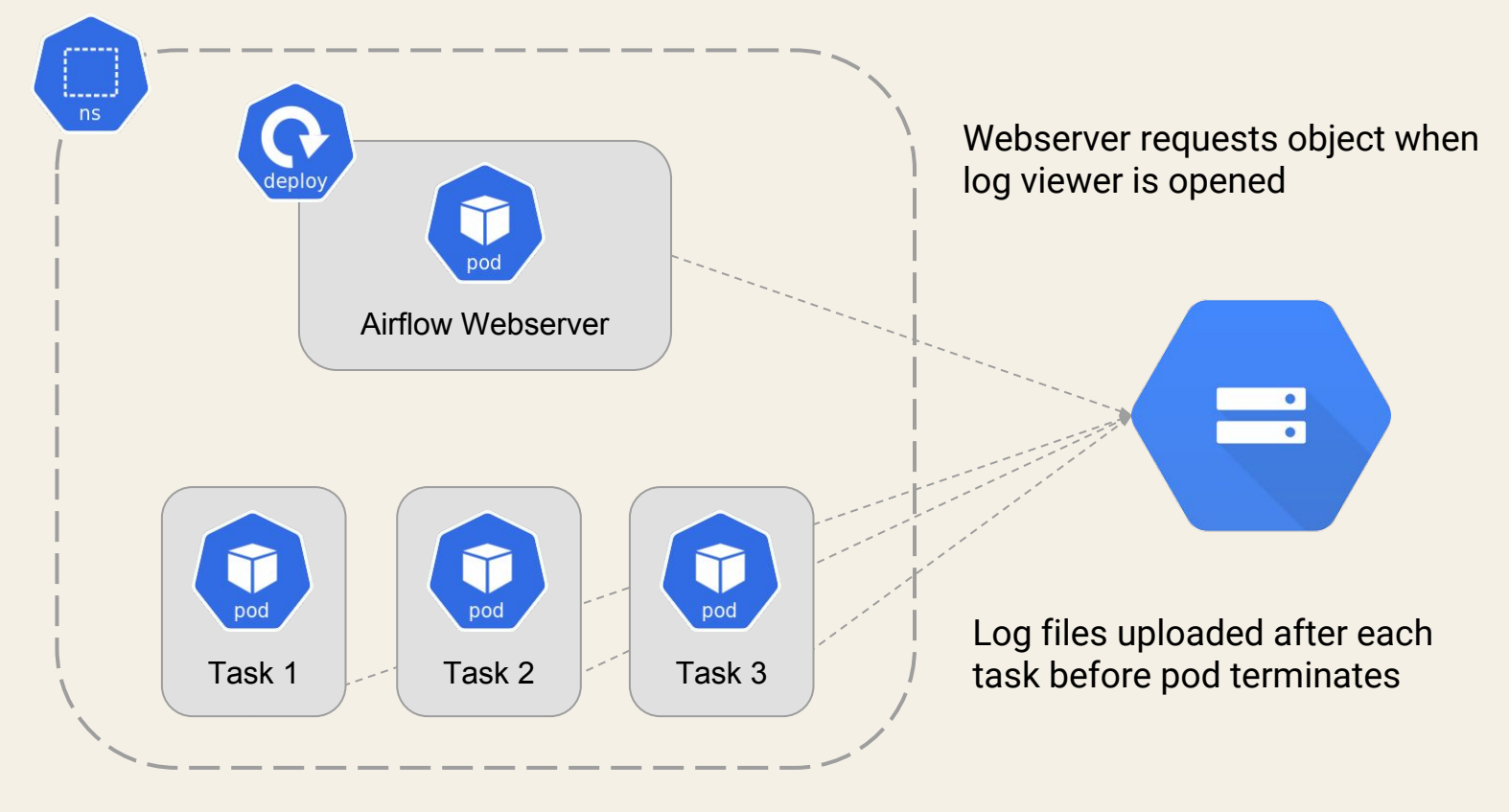

#### Airflow Logging - Elasticsearch

helm install stable/elasticsearch

helm install stable/fluentd

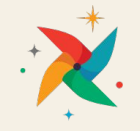

#### Airflow Logging - Elasticsearch

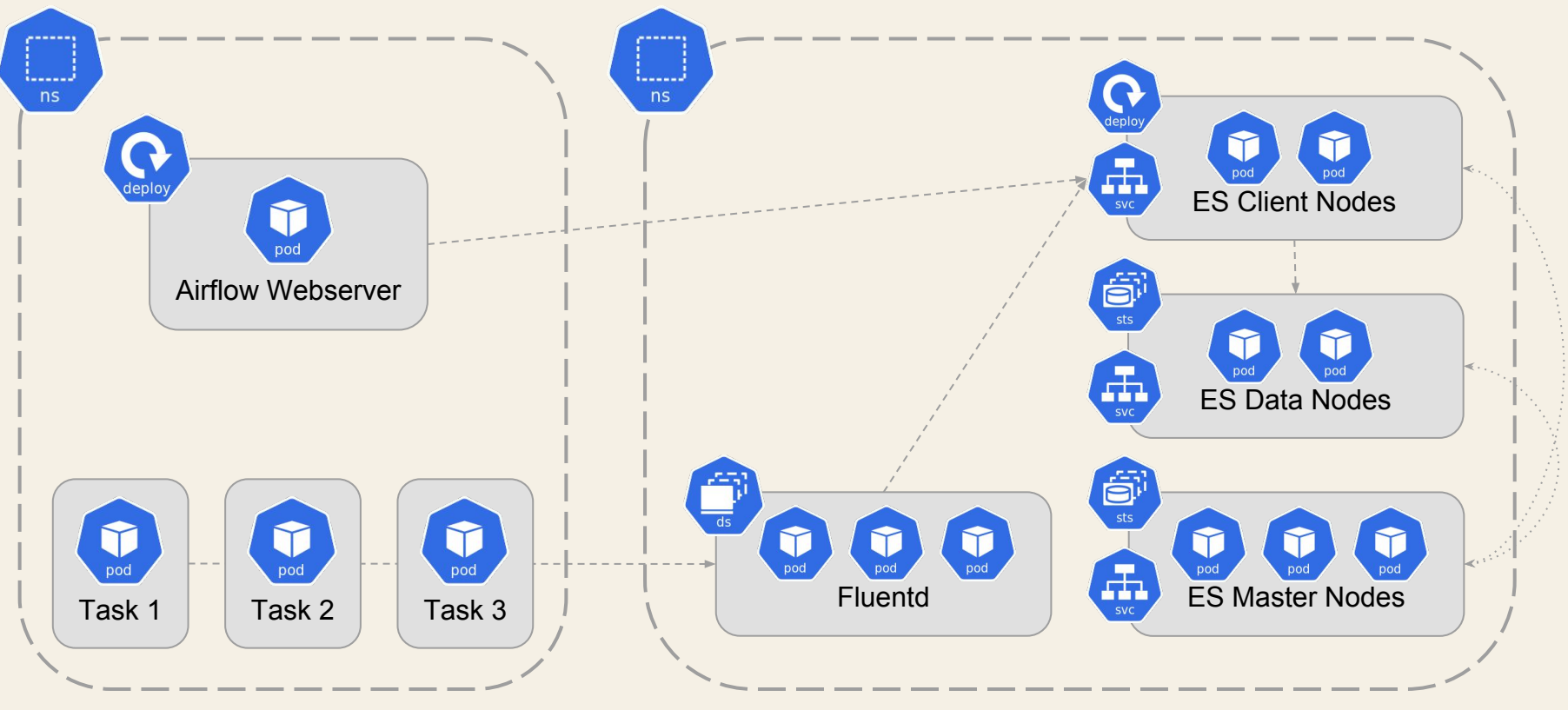

AIRFLOW-3370 -<https://issues.apache.org/jira/browse/AIRFLOW-3370>

#### Authentication and Authorization

- Ingress Controllers
	- Exposes a Kubernetes service to the outside world
	- Fulfulls Kubernetes Ingress resources

helm install stable/nginx-ingress

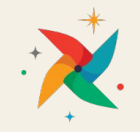

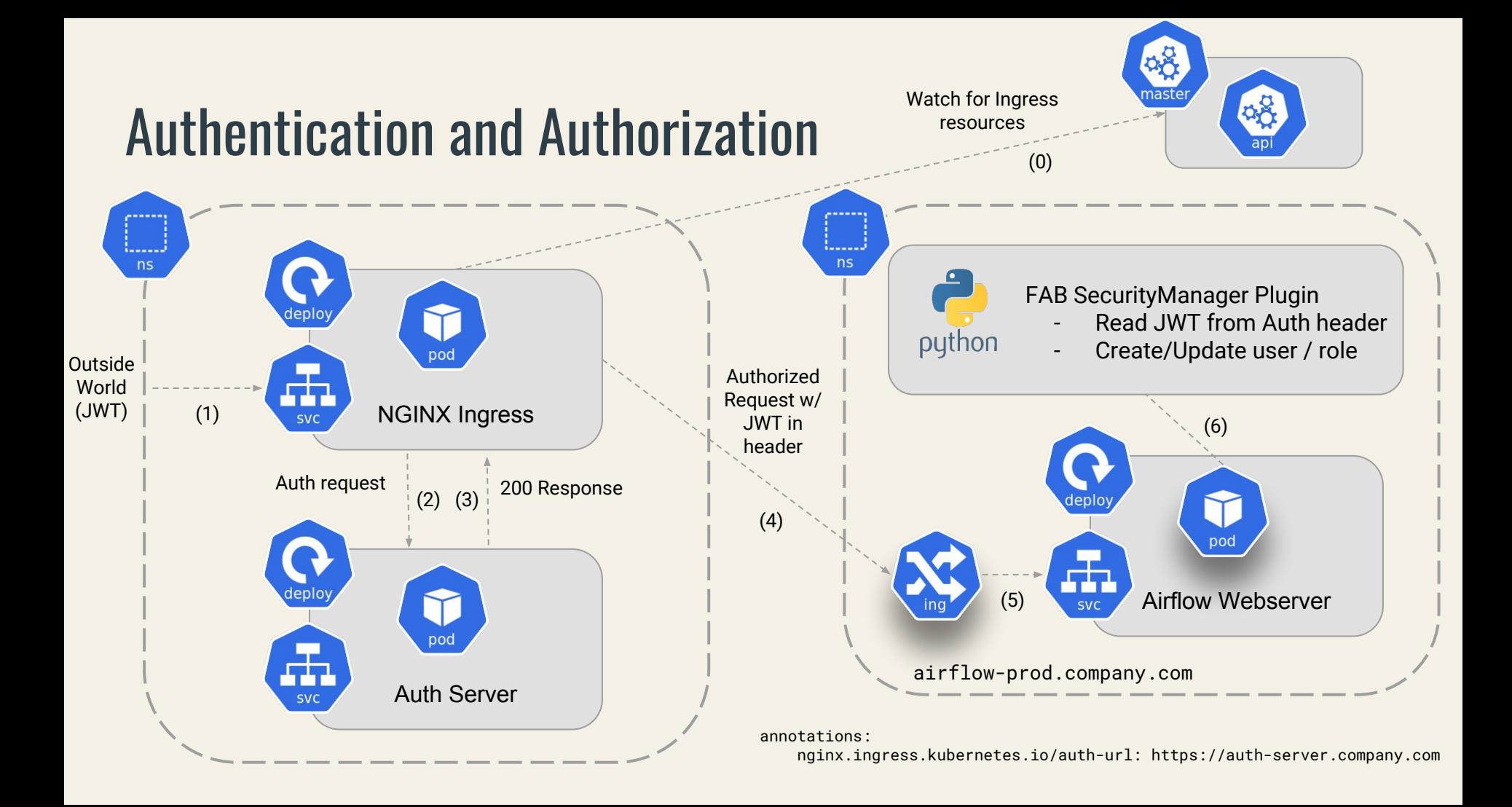

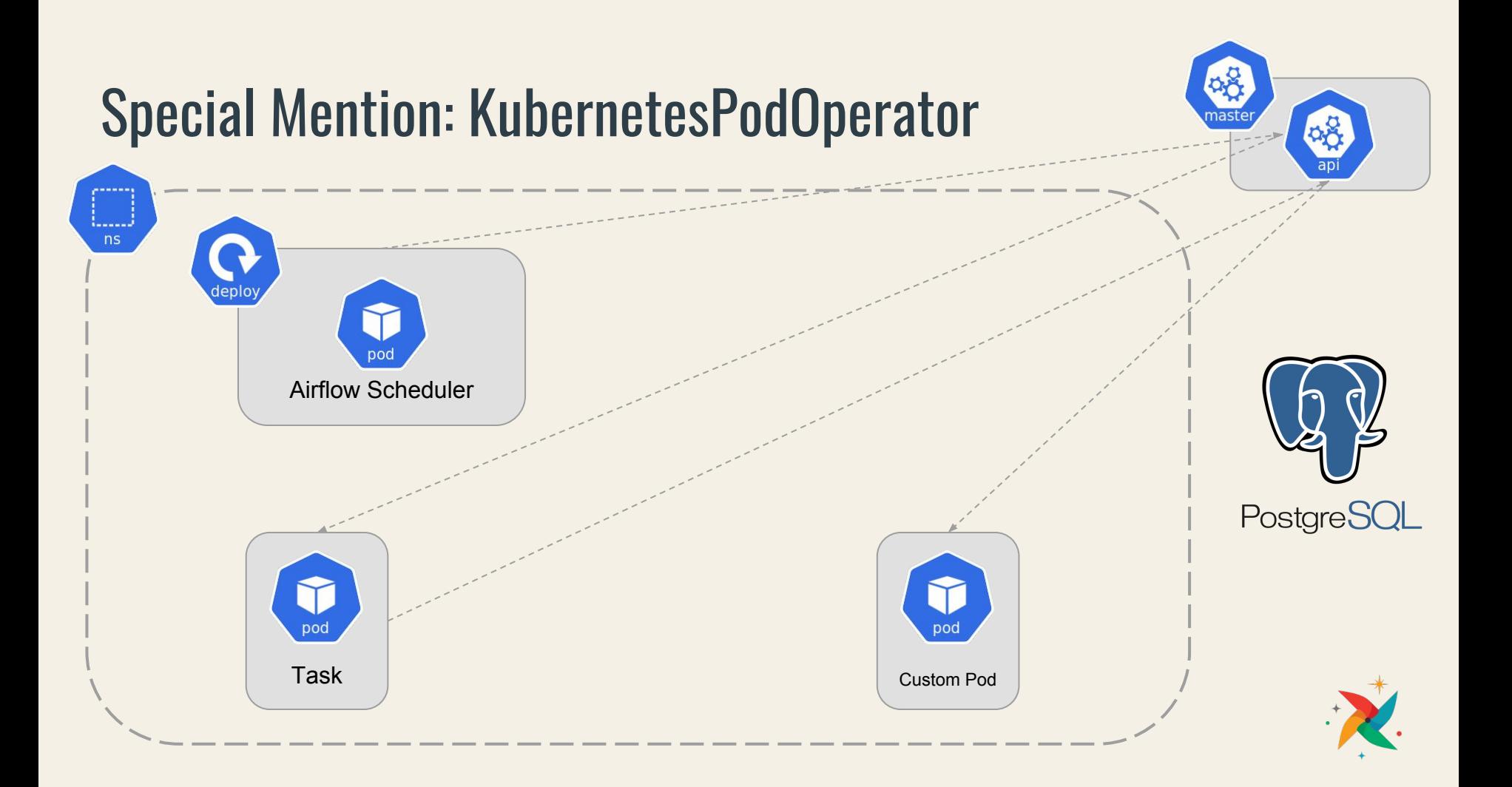

#### Thank you!

#### greg@astronomer.io

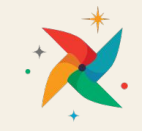